## TweakVista Download [March-2022]

# **Download**

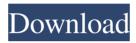

#### TweakVista License Key Full PC/Windows (Final 2022)

TweakVista Crack Mac is an application designed to help Windows Vista users make some adjustments to their operating system by using some simple tools. The interface of the program is clean and pretty intuitive. If you have no idea of how to get started, then you can access the "Welcome" section and follow the tool's recommendations, such as adjusting the security features to better protect your system against malware or to improve the usability of Windows. It is possible to view and terminate currently running programs, as well as managing apps which automatically run at system startup. But you can also customize the system's profile (e.g. save as much memory as possible, use the computer as a media center and share media) and enable or disable network, security and other services (e.g. portable devices, secondary logon, error reporting). The security part of the operating system can be tinkered with as well. Thus, you can select the elevation prompts between low and high-level security, disable User Account Control and disable the OS from asking for credentials when a normal user attempts a protected action. Additional features of Cracked TweakVista With Keygen revolve around the display (e.g. disable window animations), power (e.g. disable hibernation), usability (e.g. context menu handlers), performance (e.g. run assessments on the CPU, memory speed and size, desktop, graphics, hard disk and video encoding) and others (e.g. SMARTGuard, file locks, disk cleanup). The program requires a low-to-moderate amount of CPU and system memory. Its response time is good. TweakVista Free Download did not freeze, crash or pop up errors throughout our testing. There is no help file available. However, TweakVista doesn't exactly come with options that cannot be otherwise configured through the traditional way of fiddling with the operating system. It merely offers an optimized solution to Windows Vista users. TweakVista is available in 32-bit (x86) and 64-bit (x64) versions. The latter can support an unlimited number of CPUs. The program is free to use for personal use. TweakVista is optimized to work with Windows Vista and Windows Server 2008. TweakVista: TweakVista is an application designed to help Windows Vista users make some adjustments to their operating system by using some simple tools. The interface of the program is clean and pretty intuitive. If you have no idea

#### TweakVista Free Registration Code

This is a rather small utility that allows you to create custom keyboard shortcuts using a macro. This handy tool includes five different functions: - Create a shortcut from a standard keyboard shortcut, - Create a shortcut from a predefined macro, - Copy the current value of a key shortcut to the clipboard, - Import a key shortcut from the clipboard, - Delete a key shortcut. You can save, re-use or modify an existing macro. These options can be managed via a small dialog. The first function requires you to select the shortcut that you want to convert to a key macro. It is necessary to press the "Create Key Macro" button to start the process. You can set the shortcut's properties, such as the keyboard, key combination and so on. The next step is to name the new shortcut. After that, the application will ask you to define your macro. You can define macros for your favorite websites, a program, a search string or even a keyboard shortcut. You can set the shortcut's properties, such as the text, position and so on. The first macro will appear on the list. If you want to create a new one, simply hit "Add Macro" and select the action you want to create. To delete a macro, simply delete it from the list. You can also copy the current value of a key shortcut to the clipboard. Simply select the shortcut and press "Copy to Clipboard". The next step is to use a separate application, such as Notepad, to paste the shortcut. If you have previously set a shortcut with this macro, you can choose "Import Key Macro" to load the macro you previously defined. Alternatively, you can choose "Create Key Macro" and select the existing shortcut to import its values. Finally, you can delete the shortcut you selected. You can also customize a shortcut or reset its properties. Performer Description: This handy piece of software allows

you to create recordings of your voice. Of course, the use of a voice is not needed to carry out this task. In fact, we can easily do it using our mouse. Nevertheless, in the light of the increasing popularity of programs such as Skype, the need for a voice-recording utility is simply undeniable. Some people may not think that they have a voice worth recording, but it is probably because they have never done it. We recommend the trial version of Performer, which includes one hundred easy-to-record samples. With 1d6a3396d6

2/4

#### TweakVista Download For Windows

TweakVista is an application designed to help Windows Vista users make some adjustments to their operating system by using some simple tools. The interface of the program is clean and pretty intuitive. If you have no idea of how to get started, then you can access the "Welcome" section and follow the tool's recommendations, such as adjusting the security features to better protect your system against malware or to improve the usability of Windows. It is possible to view and terminate currently running programs, as well as managing apps which automatically run at system startup. But you can also customize the system's profile (e.g. save as much memory as possible, use the computer as a media center and share media) and enable or disable network, security and other services (e.g. portable devices, secondary logon, error reporting). The security part of the operating system can be tinkered with as well. Thus, you can select the elevation prompts between low and high-level security, disable User Account Control and disable the OS from asking for credentials when a normal user attempts a protected action. Additional features of TweakVista revolve around the display (e.g. disable window animations), power (e.g. disable hibernation), usability (e.g. context menu handlers), performance (e.g. run assessments on the CPU, memory speed and size, desktop, graphics, hard disk and video encoding) and others (e.g. SMARTGuard, file locks, disk cleanup). The program requires a low-to-moderate amount of CPU and system memory. Its response time is good. TweakVista did not freeze, crash or pop up errors throughout our testing. There is no help file available. However, TweakVista doesn't exactly come with options that cannot be otherwise configured through the traditional way of fiddling with the operating system. It merely offers an optimized solution to Windows Vista users. A: Personally I would recommend Avast Free, as it is very light and may actually speed up your system (the icon is on your toolbar). A: I have had good luck with TweakVista. It does a good job of cleaning up my Vista install. Q: Unable to add rows to dynamically created table using Html.BeginForm I have a form and I am trying to add a row to an existing table when I click submit, but it doesn't add the row. Below is

### What's New In?

TweakVista is a Windows Vista utility that was developed for Windows users who wish to tweak their OS. It allows them to change some of their Vista's default settings. The program can improve the performance, stability and usability of the operating system as well. TweakVista is designed to provide clean, simple interface that can be intuitively used. It has intuitive look-and-feel and is very easy to use. The program is easy to navigate around with the help of the tabs found at the top of the interface. They are titled "Appearance & Personalization", "Startup & Recovery", "Security & Backup", "Programs", "Control Panel", "Hardware & Devices", "Preferences", "Performance & Tools", "Personalization", "Log Off", "Change Password" and "Support". You can access each section to customize the options inside. The "Appearance & Personalization" section has options that include: Change the theme (from light to dark, from default to classic, and vice versa) Choose the color schemes and accent color Adjust the contrast and brightness levels Choose the style for the window list (Windows Vista/7) Choose the quick launch icons (Windows Vista/7) You can access the "Startup & Recovery" section to customize the following options: Turn off the automatic startup of installed programs Check the desired program that launches after you turn off your computer. It can be found under the "Startup Items" tab. You can also check the desired program that launches when Windows boots. It can be found under the "Recovery" tab. Enable or disable Windows Defender and the built-in firewall Turn on or off the hidden features of Windows Vista Access the option to stop/start the registry cleaners and hard drive defragmenters Make the computer use more power by turning off the Aero and Flip3D effects Adjust the theme, color scheme and wallpaper of the desktop (Windows Vista) You can access the "Security & Backup" section to customize the following options: Enable or disable the built-in firewall (Windows Vista) Change the password of the user account (Windows Vista) Set the preferred sign-in option (Windows Vista) Change the security levels of the password (Windows Vista) Check the email or POP3 server You can access the "Programs" section to customize the following options: Change the size of the desktop icons (Windows Vista) Change the order in which the listed programs run (Windows Vista) Choose the default program to open specific types of files (Windows Vista) You can access the "Control Panel" section to customize the following options: Create folders to store network connections, printers, and removable devices (Windows Vista) Check the desired application that launches whenever a certain action takes place (Windows Vista) Change the location of the Windows

## **System Requirements For TweakVista:**

Minimum -Windows 7/Windows 8.1/Windows 10 64-bit Processor: Intel Dual-Core Processor, 1.8 GHz or faster RAM: 1 GB or more Storage: 10 GB available space Recommended Processor: Intel Quad-Core Processor, 2.4 GHz or faster RAM: 2 GB or more Storage: 25 GB available space Download4 Suggested Answers Hi, a

http://skynetgh.com/?p=13839

https://megaze.ru/flip-flash-album-deluxe-crack-download-latest-2022/

https://lockdownrank.com/wp-content/uploads/2022/06/Harry 039s Filters.pdf

https://dutchspecialforces.eu/gsak-9-0-0-crack-latest/

 $\underline{https://plugaki.com/upload/files/2022/06/d7OnBvczWwrmdoQts8iv\ 07\ 94c60059ffd89c40ba1413139e11e6e9\ file.pdf}$ 

https://wanaly.com/upload/files/2022/06/bQmM1wA69GDSXkQlU6mk 07 94c60059ffd89c40ba1413139e11e6e9 file.pdf

https://www.goldenglowyoga.ie/wp-content/uploads/2022/06/volewon.pdf

http://www.vxc.pl/?p=3188

http://unitewomen.org/wp-content/uploads/2022/06/Ranish\_Partition\_Manager.pdf

https://superstitionsar.org/global-audio-control-free-2022/

https://ideaboz.com/?p=5564

http://malenatango.ru/total-commander-ultima-prime-crack-free-2022/

http://kasujjaelizabeth.com/?p=2993

https://treeclimbing.hk/2022/06/07/usb-bench-crack-free-final-2022/

https://ijbas.com/textgenerator-1701-crack-free-download-for-pc-final-2022/

https://tejarahworld.com/xtratools-2009-crack-keygen-for-lifetime-for-pc-latest/

https://pteridoportal.org/portal/checklists/checklist.php?clid=8080

https://rajnikhazanchi.com/animgifviewer-crack-download-pc-windows-2022-latest/

https://fumostoppista.com/auto-movie-creator-3-26-crack-free-win-mac-2022/

https://xn----7sbbtkovddo.xn--p1ai/wlm-universal-patcher-crack-license-key-full/